## <span id="page-0-0"></span>Package: luigg (via r-universe)

September 1, 2024

Title Mario Themed 'ggplot2' Extensions

Version 0.0.0.9000

Description Provides Mario and Luigi themed 'ggplot2' extensions. This includes color palettes based on major characters and games. This also provides a warp pipe bar graph style.

License MIT + file LICENSE

Encoding UTF-8

Roxygen list(markdown = TRUE)

RoxygenNote 7.2.3

Imports cli, ggplot2, rlang

Suggests farver

URL <https://github.com/christopherkenny/luigg>,

<http://christophertkenny.com/luigg/>

BugReports <https://github.com/christopherkenny/luigg/issues>

Repository https://christopherkenny.r-universe.dev

RemoteUrl https://github.com/christopherkenny/luigg

RemoteRef HEAD

RemoteSha 70684b84b05284ce3aaf80ad856dc09d44675ab7

### **Contents**

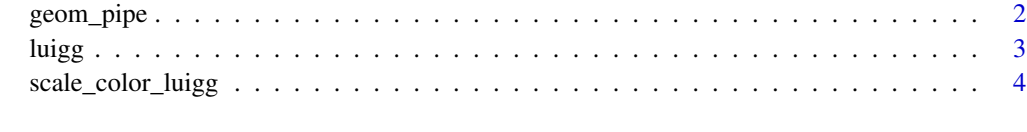

**Index** [5](#page-4-0). The second state of the second state of the second state of the second state of the second state of the second state of the second state of the second state of the second state of the second state of the second

<span id="page-1-0"></span>

#### Description

Warp Pipe Bar Graph

#### Usage

```
geom_pipe(
 mapping = NULL,
 data = NULL,
 stat = "identity",
 position = "identity",
 rule = "evenodd",
  ...,
 na.rm = FALSE,
 show.legend = NA,
 inherit.aes = TRUE
)
```
#### Arguments

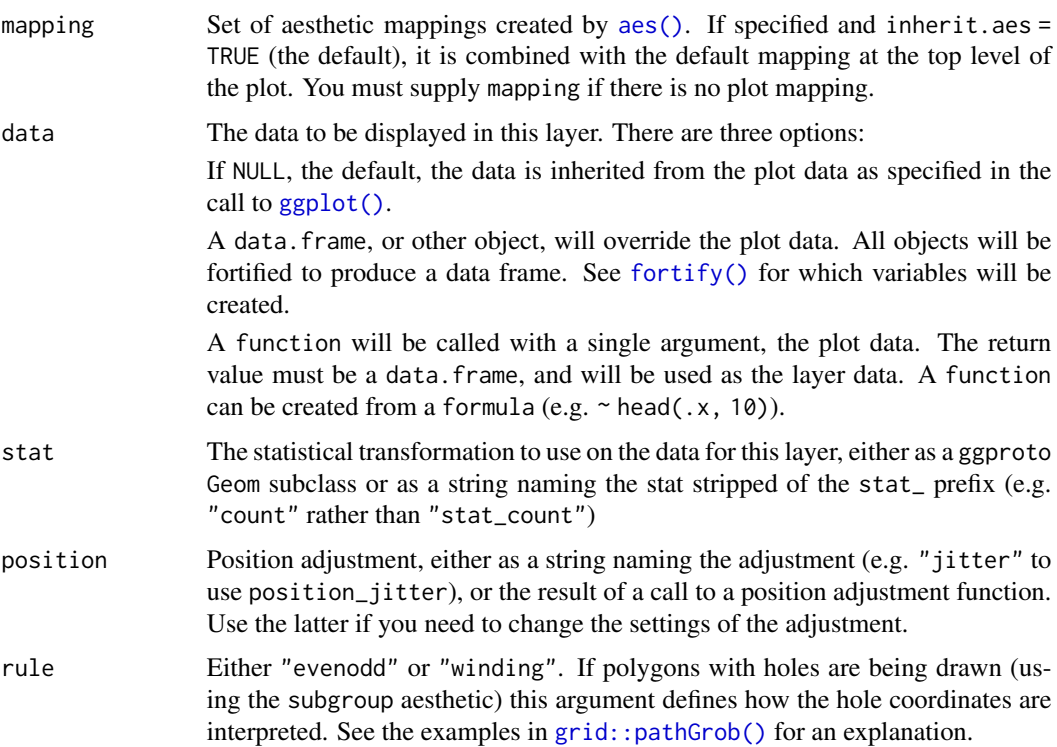

<span id="page-2-0"></span>luigg 3 and 3 and 3 and 3 and 3 and 3 and 3 and 3 and 3 and 3 and 3 and 3 and 3 and 3 and 3 and 3 and 3 and 3 and 3 and 3 and 3 and 3 and 3 and 3 and 3 and 3 and 3 and 3 and 3 and 3 and 3 and 3 and 3 and 3 and 3 and 3 and

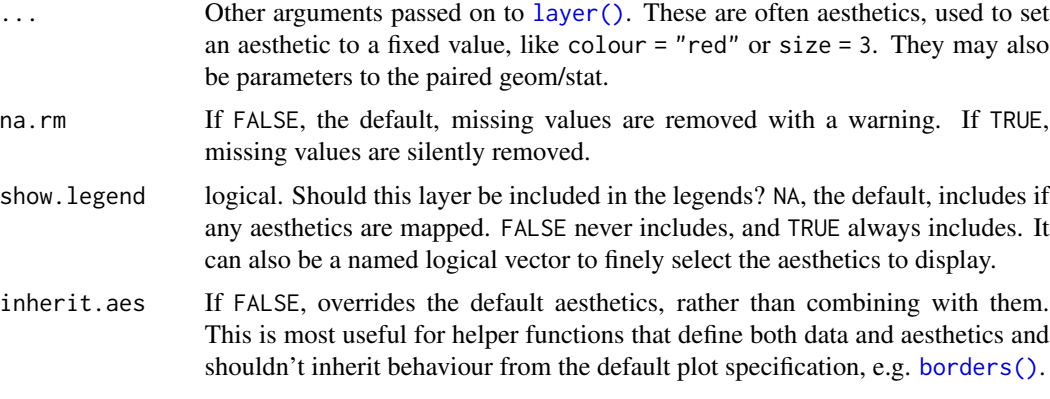

#### Value

a ggplot

#### Examples

```
set.seed(1)
data.frame(x = as.character(1:4), n = 100 * runif(n = 4, 0, .5)) |>
ggplot2::ggplot(ggplot2::aes(x = x, y = n, fill = x)) +
 geom_pipe() +
 scale_fill_luigg(palette = 'warp_pipe') +
 ggplot2::theme_void()
```
luigg *Mario Brothers Color Palettes*

#### Description

Color palettes from various Mario/Nintendo games

#### Usage

luigg

#### Format

list of character vectors of type c('palette', 'character')

#### Details

Included palettes:

- super\_mario, Super Mario Bros. palette (from Politis et al 2017)
- double\_dash, Mario Kart Double Dash palette

#### <span id="page-3-0"></span>References

Dionysios Politis et. al. International Journal of New Technologies in Science and Engineering Vol. 4, Issue. 1, Jan 2017, ISSN 2349-0780

#### Examples

```
plot(luigg$super_mario)
```
scale\_color\_luigg *Mario and Luigi Color Scales for* ggplot2

#### Description

Mario and Luigi Color Scales for ggplot2

#### Usage

```
scale_color_luigg(palette = "super_mario", which = NULL, ..., reverse = FALSE)
scale_fill_luigg(palette = "super_mario", which = NULL, ..., reverse = FALSE)
scale_colour_luigg(palette = "super_mario", which = NULL, ..., reverse = FALSE)
```
#### Arguments

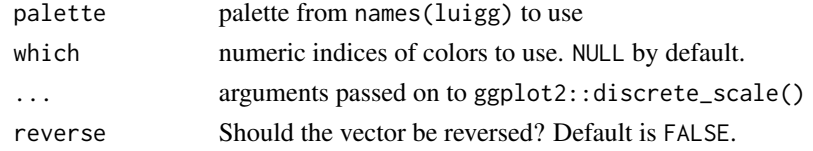

#### Value

A [ggplot2::Scale](#page-0-0)

#### Examples

```
library(ggplot2)
ggplot2::mpg |>
  ggplot() +
   geom_point(aes(displ, hwy, colour = class)) +
   scale_color_luigg(palette = 'warp_pipe')
ggplot2::mpg |>
  ggplot() +
  geom_point(aes(displ, hwy, fill = class), pch = 23, color = 'transparent') +
   scale_fill_luigg(palette = 'warp_pipe')
```
# <span id="page-4-0"></span>Index

∗ colors luigg, [3](#page-2-0) ∗ datasets geom\_pipe, [2](#page-1-0) luigg, [3](#page-2-0) aes(), *[2](#page-1-0)* borders(), *[3](#page-2-0)* fortify(), *[2](#page-1-0)* geom\_pipe, [2](#page-1-0) ggplot(), *[2](#page-1-0)* ggplot2::Scale, *[4](#page-3-0)* grid::pathGrob(), *[2](#page-1-0)* layer(), *[3](#page-2-0)* luigg, [3](#page-2-0) scale\_color\_luigg, [4](#page-3-0) scale\_colour\_luigg *(*scale\_color\_luigg*)*, [4](#page-3-0) scale\_fill\_luigg *(*scale\_color\_luigg*)*, [4](#page-3-0) StatPipe *(*geom\_pipe*)*, [2](#page-1-0)